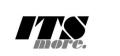

 $/$ /\*

GShell version 0.1.7 // 2020-08-21 // SatoxITS

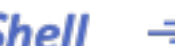

**GShell // a General purpose Shell built on the top of Golang**

- ▶ Overview
- $\blacktriangledown$  Index

## Implementation Structures import struct  $\underbrace{\begin{array}{c} \texttt{sunctions} \\ \texttt{str-expansion} \\ \underline{\begin{array}{c} \texttt{finder} \end{array}} } \end{array}}$ streexpansion // macro processor<br>
finder // builtin find + du<br>
<u>grep</u> // builtin grep + wc + cksum + ...<br>
<u>plugin</u> // plugin commands<br>
<u>system</u> // external commands<br>
<u>network</u> // socket handler<br>
<u>remote-sh</u> // remote shell <u>main</u>

## ▼ Source Code

// gsh - Go lang based Shell // (c) 2020 ITS more Co., Ltd. // 2020-0807 created by SatoxITS (sato@its-more.jp) package main // gsh main // Imported packages // Packages  $\frac{1}{\text{import}}$ <br>import ( $\frac{1}{\text{fmt}}$ "fun"<br>"strings" // <u>funtings</u><br>"stronny" // <u>stronny (/ strings</u><br>"stronny" // <u>sort</u><br>"time" // <u>bufic</u><br>"time" // <u>bufic</u><br>"bufic" // <u>bufic</u><br>"os" // <u>os</u><br>"os" // <u>os</u><br>"pycall" // <u>putings</u><br>"plugin" // <u>pitch</u><br>"net" // http:  $\lambda$ var NAME = "gsh"<br>var VERSION = "0.1.7"<br>var DATE = "2020-0821"<br>var PATHSED = (8\*1024)<br>var PATHSED = ":" // should be ";" in Windows<br>var PATHSED = "/" // canbe \ in Windows<br>var MaXStreamSize = int64(128\*1024\*1024\*1024) // 1 // -xX logging control // --A-- all<br>// --I-- info.<br>// --D-- time and resource usage<br>// --W-- warning<br>// --E-- fatal error<br>// --E-- fatal error<br>// --Xn- network // Structures type GCommandHistory struct { StartAt time.Time // command line execution started at EndAt time.Time // command line execution ended at ResCode int // exit code of (external command) CmdError error // error string OutData \*os.File // output of the command FoundFile []string // output - result of ufind Rusagev [2]syscall.Rusage // Resource consumption, CPU time or so CmdId int // maybe with identified with arguments or impact // redireciton commands should not be the CmdId WorkDir string // working directory at start WorkDirX int // index in ChdirHistory CmdLine string // command line } type GChdirHistory struct { Dir string MovedAt time.Time<br>CmdTndex int CmdIndex } type CmdMode struct { BackGround bool } type PluginInfo struct { Spec \*plugin.Plugin<br>
Addr \*plugin.Symbol Addr plugin.Symbol Name string // maybe relative Path string // this is in Plugin but hidden } type GServer struct { host string<br>port string string  $1.2$   $\frac{1}{2}$ <br>  $\frac{1}{2}$ <br>  $\frac{1}{$ 

```
}<br>
ype ValueStack [][]string<br>
type GshContext struct {<br>
StartDir string // the current directory at the start<br>
cetLine string // gsh-getline command as a input line editor<br>
Chdirflistory ([CGchdirflistory // the 1st entry 
                  GshHomeDir string
TerminalId int
                  CmdTrace bool // should be [map]<br>CmdTrace bool // should be [map]<br>PluginFuncs []Bting<br>iValues []string // field sepearater of print out<br>iValues intervals in the string // default print format (of integer)<br>iValStack ValueSt
                 Ivalues<br>iDelimiter<br>iFormat<br>iValStack<br>LastServer
}
func strBegins(str, pat string)(bool){
if len(pat) <= len(str){
yes := str[0:len(pat)] == pat
//fmt.Printf("--D-- strBegins(%v,%v)=%v\n",str,pat,yes)
return yes
                  }
//fmt.Printf("--D-- strBegins(%v,%v)=%v\n",str,pat,false)
                  return false
}
func isin(what string, list []string) bool {
for _, v := range list {
if v == what {
return true
                                   }
                  }
return false
}<br>
func isinX(what string,list[]string)(int){<br>
for i,v := range list {<br>
if v == what {<br>
return i
                                  }
                 }\nreturn -1
return -1
}
func env(opts []string) {<br>
env := os.Environ()<br>
if isin("-s", opts){<br>
sort.Slice(env, func(i,j int) bool {<br>
return env[i] < env[j]<br>
}<br>
}<br>
for _, v := range env {
                for \_\prime v := range env {<br>fmt.Printf("%v\n",v)
                 }
}
// - rewriting should be context dependent<br>
// - should postpone until the real point of evaluation<br>
// - should rewrite only known notation of symobl<br>
func scanning term that the set of the length of the length<br>
\log a = 1<br>
                                  }
                  }
if 0 < leng {
ival,_ := strconv.Atoi(str[0:leng])
return ival,leng
}else{
                                  return 0,0
                }
}
func substHistory(gshCtx *GshContext,str string,i int,rstr string)(leng int,rst string){
                  if len(str[i+1:]) == 0 {
return 0,rstr
                  \int \frac{1}{2} \frac{1}{2} \frac{1}{2} \frac{1}{2} \frac{1}{2}hi := 0<br>histlen := len(gshCtx.CommandHistory)<br>if str[i+1] == '!' {<br>hi = histlen - 1
                                   leng = l}else{
                                    hi,leng = scanInt(str[i+1:])
if leng == 0 {
return 0,rstr
                                    }
if hi < 0 {
hi = histlen + hi
                                   }
                  }
if 0 <= hi && hi < histlen {
                                    var ext byte
if 1 < len(str[i+leng:]) {
ext = str[i+leng:][1]
                                    }
                                    //fmt.Printf("--D-- %v(%c)\n",str[i+leng:],str[i+leng])
                                    if ext == 'f' {<br>
lend += 1<br>
xlist := []string(}<br>
list := gshCtx.CommandHistory[hi].FoundFile<br>
for __v := range list {<br>
for __v := range list {<br>
//list[i] = escapeWhiteSP(v)<br>
xlist = append(xlist,escapeWhiteSP(v))<br>
//rstr 
                                    }else<br>if ext
                                    if ext == '@' || ext == 'd' {
// !N@ .. workdir at the start of the command
leng += 1
rstr += gshCtx.CommandHistory[hi].WorkDir
                                   }else{
                                                    rstr += gshCtx.CommandHistory[hi].CmdLine
                                  }
                 }else{
                                  leng = 0
```

```
}
return leng,rstr
}
func escapeWhiteSP(str string)(string){
if len(str) == 0 {
return "\\z" // empty, to be ignored
                  }<br>
for _,ch := range str {<br>
switch ch {<br>
case '\r': rstr += "\\\"<br>
case '\r': rstr += "\\r"<br>
case '\r': rstr += "\\r"<br>
case '\n': rstr += "\\r"<br>
default: rstr += string(ch)<br>
}
                 return rstr
}
func unescapeWhiteSP(str string)(string){ // strip original escapes
                  rstr := ""
for i := 0; i < len(str); i++ {
                                    ch := str[i]<br>
if ch == '\\' {<br>
if i+1 < len(str) {<br>
switch str[i+1] {<br>
case 'z':
                                                                                                           continue;
                                                                        }
                                                    }
                                    }
rstr += string(ch)
                  }
return rstr
}
func unescapeWhiteSPV(strv []string)([]string){ // strip original escapes
ustrv := []string{}
for _,v := range strv {
ustrv = append(ustrv,unescapeWhiteSP(v))
                  }
return ustrv
}
// str-expansion
// - this should be a macro processor
func strsubst(gshCtx *GshContext,str string,histonly bool) string {
                  rbuff := []byte{}
if false {
                                    //@@U Unicode should be cared as a character
return str
                  }
//rstr := ""
                  in<br>Esc := 0 // escape characer mode<br>for i = 0; i < len(str); i++{<br>f(r-1)=0; if \mathbb{R}^n; if \mathbb{R}^n; if \mathbb{R}^n; if \mathbb{R}^n; if \mathbb{R}^n; if \mathbb{R}^n; if in<br>Esc == 0 {<br>if in<br>Esc == 0 {<br>if ch == '!' {<br>\mathbb{Rswitch ch {<br>
case '\\': inEsc = '\\'; continue<br>
//case '$': inEsc = '$'; continue<br>
case '$':
                                                     }
                                    \begin{minipage}{0.9\textwidth} \begin{minipage}{0.9\textwidth} \begin{minipage}{0.9case ch == '%': ch = '%'
case ch == 'T':
//rstr = rstr + time.Now().Format(time.Stamp)
                 rs := time.Now().Format(time.Stamp)
                 rbuff = append(rbuff, []byte(rs)...)<br>\text{inEsc} = 0inEsc = 0continue;
default:
// postpone the interpretation
//rstr = rstr + "%" + string(ch)
                 rbuff = append(rbuff,ch)inEsc = 0
continue;
                                                      }
inEsc = 0
                                    }
//rstr = rstr + string(ch)
rbuff = append(rbuff,ch)
                  }
//fmt.Printf("--D--subst(%s)(%s)\n",str,string(rbuff))
                  return string(rbuff)
//return rstr
}<br>
func showFileInfo(path string, opts []string) {<br>
if isin("-l",opts) || isin("-ls",opts) {<br>
fi, _ := os.Stat(path)<br>
mod := fi.ModTime()<br>
date := mod.Format(time.Stamp)<br>
fmt.Printf("%v %8v %s ",fi.Mode(),fi.Size(),date)<br>

                 fmt.Printf("%s",path)
                  if isin("-sp",opts) {
fmt.Printf(" ")
                  }else
if ! isin("-n",opts) {
fmt.Printf("\n")
```
}

} func userHomeDir()(string,bool){ /\* homedir,\_ = os.UserHomeDir() // not implemented in older Golang \*/ homedir,found := os.LookupEnv("HOME") //fmt.Printf("--I-- HOME=%v(%v)\n",homedir,found) if !found { return "/tmp",found } }<br>return homedir,found } func toFullpath(path string) (fullpath string) { if path[0] == '/' { return path }<br>
pathv := strings.Split(path,DIRSEP)<br>
switch {<br>
case pathv[0] == ". ":<br>
pathv[0], \_= = os.Getwd()<br>
case pathv[0] == "..":<br>
pathv[0] == "..": // all ones should be interpreted<br>
cwd, \_ := os.Getwd()<br>
pathv[0] == "-":<br>
case cwd, \_ := os.Getwd() pathv[0] = cwd + DIRSEP + pathv[0] } return strings.Join(pathv,DIRSEP)  $\lambda$ func IsRegFile(path string)(bool){<br>
fi, err := os.Stat(path)<br>
if err == nil {<br>
fm := fi.Mode() return fm.IsRegular(); } return false } // Encode / Decode // Encoder func Enc(gshCtx \*GshContext,argv[]string)(\*GshContext){ file := os.Stdin buff := make([]byte,LINESIZE) li := 0 encoder := base64.NewEncoder(base64.StdEncoding,os.Stdout)<br>for li = 0; ; li++ {<br>count, err := file.Read(buff)<br>if count <= 0 { break } if err != nil { break } encoder.Write(buff[0:count]) } encoder.Close() return gshCtx } func Dec(gshCtx \*GshContext,argv[]string)(\*GshContext){ decoder := base64.NewDecoder(base64.StdEncoding,os.Stdin) li := 0  $\begin{array}{ll} \texttt{buff} := \texttt{make}(\texttt{[byte,LINESIZE})\\ \texttt{for li = 0; j li++ { } {\color{blue}\{i \} }\\ \texttt{count, err := decoder.Fhead(buff)}\\ \texttt{if count <= 0 {\color{blue}\{}}\\ \texttt{break} \end{array}$ } if err != nil { break } os.Stdout.Write(buff[0:count]) } return gshCtx } // lnsp [N] [-crlf][-C \\] func SplitLine(gshCtx \*GshContext,argv[]string)(\*GshContext){ reader := bufio.NewReaderSize(os.Stdin,64\*1024) ni := 0<br>
toi := 0<br>
for ni = 0; ; ni++ {<br>
line, err := reader.ReadString('\n')<br>
if len(line) <= 0 {<br>
if err != nil {<br>
fmt.Fprintf(os.Stderr,"--I-- lnsp %d to %d (%v)\n",ni,toi,err)<br>
break<br>
}<br>
off := 0 ilen := len(line)<br>
remlen := len(line)<br>
for oi := 0; 0 < remlen; oi++ {<br>
olen := remlen<br>
addnl := false<br>
if 72 < olen {<br>
olen = 72<br>
addnl = true<br>
}<br>
} fmt.Fprintf(os.Stderr,"--D-- write %d [%d.%d] %d %d/%d/%d\n", toi,ni,oi,off,olen,remlen,ilen) toi  $+= 1$ os.Stdout.Write([]byte(line[0:olen])) if addnl{<br>
//os.Stdout.Write([]byte("\r\n"))<br>
os.Stdout.Write([]byte("\\"))<br>
os.Stdout.Write([]byte("\n"))<br>} line = line[olen:] off += olen remlen -= olen } } fmt.Fprintf(os.Stderr,"--I-- lnsp %d to %d\n",ni,toi) return gshCtx } // grep

// "lines", "lin" or "lnp" for "(text) line processor" or "scanner" // a\*,!ab,c, ... sequentioal combination of patterns

```
// what "LINE" is should be definable<br>
// generc line-by-line processing<br>
// grep [-v]<br>
// cat -n -v<br>
// uniq [-c]<br>
// uniq [-c]<br>
// uniq [-c]<br>
// stil -f<br>
// stil -f<br>
// grep with line count like wc<br>
// grep with line cou
                  if gsh.CmdTrace { fmt.Printf("--I-- grep %v %v\n",path,rexpv) }
                  //reader := bufio.NewReaderSize(file,LINESIZE)<br>reader := bufio.NewReaderSize(file,80)<br>li := 0<br>found := 0
                  for li = 0; ; li++ {<br>
line, err := reader.ReadString('\n')<br>
if len(line) <= 0 {<br>
break<br>
}<br>
if 150 < len(line) {
                                                    // maybe binary
break;
                                   }
if err != nil {
                                                   break
                                   }
if 0 <= strings.Index(string(line),rexpv[0]) {
                                                    found += 1
fmt.Printf("%s:%d: %s",path,li,line)
                                   }
                }
                  //fmt.Printf("total %d lines %s\n",li,path)
//if( 0 < found ){ fmt.Printf("((found %d lines %s))\n",found,path); }
                 return found
}
// Finder
// finding files with it name and contents
// file names are ORed
// show the content with %x fmt list
\frac{7}{1} is -R// tar command by adding output
type fileSum struct {
                  Err int64 // access error or so<br>Sizze int64 // content size from hard links<br>DupSize int64 // content size from hard links<br>Blocks int64 // number of blocks (of 512 bytes)<br>DupBlocks int64 // Blocks pointed from hard links<br>H
                  Words int64
Lines int64
Files int64
                                                  // the num. of directories
                  SymLink int64
                                 Flats int64 // the num. of flat files
                MaxDepth<br>MaxDepth<br>MaxNamlen
                 MaxNamlen int64 // max. name length<br>nextRepo time.Time
                                                   ntto4<br>int64<br>time.Time
}
func showFusage(dir string,fusage *fileSum){
bsume := float64(((fusage.Blocks-fusage.DupBlocks)/2)*1024)/1000000.0
//bsumdup := float64((fusage.Blocks/2)*1024)/1000000.0
                fmt.Printf("%v: %v files (%vd %vs %vh) %.6f MB (%.2f MBK)\n",
                                   dir,
fusage.Files,
fusage.Dirs,
fusage.SymLink,
fusage.HLinks,
                                  float64(fusage.Size)/1000000.0,bsume);
}
const (
                  \begin{array}{lll} \text{S\_IFMT} & = & 0170000 \\ \text{S\_IFCHR} & = & 0020000 \\ \text{S\_IFDIR} & = & 0040000 \\ \text{S\_IFREG} & = & 0100000 \end{array}S_IFLNK = 0120000
S_IFSOCK = 0140000
)<br>func cumFinfo(fsum *fileSum, path string, staterr error, fstat syscall.Stat_t, argv[]string, verb bool)(*fileSum){<br>now := time.Now()<br>if time.second <= now.Sub(fsum.nextRepo) {<br>if ifsum.nextRepo.15Zero(){<br>if ifsum.nextRep
                                   }
fsum.nextRepo = now.Add(time.Second)
                  }
if staterr != nil {
fsum.Err += 1
                                  return fsum
                  }
fsum.Files += 1
                 if 1 < fstat.Nlink {
                                   // must count only once...<br>
// at least ignore ones in the same directory<br>
//if finfo.Mode().IsRegular() {<br>
if (fstat.Mode & S_IFMT) == S_IFREG {<br>
fsum.HLinks += 1<br>
fsum.DupBlocks += int64(fstat.Blocks)<br>
//fmt.Printf("---D
)<br>
//fsum.Size += finfo.Size()<br>
fsum.Blocks += itstat.Size<br>
fsum.Blocks += inté4(fstat.Blocks)<br>
//if verb { fmt.Printf("($8dBlk) $s",fstat.Blocks/2,path) }<br>
if isin("-1s",argy){<br>
//if verb { fmt.Printf("$4d $8d ",fstat.Blk
                  if (fstat.Mode & S_IFMT) == S_IFDIR {<br>fsum.Dirs += 1}
                  //if (finfo.Mode() & os.ModeSymlink) != 0 
if (fstat.Mode & S_IFMT) == S_IFLNK {
```

```
//if verb {    fmt.Printf("symlink(%v,%s)\n",fstat.Mode,finfo.Name()) }<br>//{    fmt.Printf("symlink(%o,%s)\n",fstat.Mode,finfo.Name()) }<br>fsum.SymLink += 1
              }
return fsum
}
func (gsh*GshContext)xxFindEntv(depth int,total *fileSum,dir string, dstat syscall.Stat_t, ei int, entv []string,npatv[]string,argv[]string)(*fileSum){
              nols := isin("-grep",argv)
// sort entv
              /*
if isin("-t",argv){
sort.Slice(filev, func(i,j int) bool {
return 0 < filev[i].ModTime().Sub(filev[j].ModTime())
})
}
             */
                            /*
if isin("-u",argv){
sort.Slice(filev, func(i,j int) bool {
return 0 < filev[i].AccTime().Sub(filev[j].AccTime())
})
                            }
if isin("-U",argv){
sort.Slice(filev, func(i,j int) bool {
return 0 < filev[i].CreatTime().Sub(filev[j].CreatTime())
})
}
                          */
              /*
if isin("-S",argv){
sort.Slice(filev, func(i,j int) bool {
return filev[j].Size() < filev[i].Size()
})
}
              */<br>
for _,filename := range entv {<br>
for _,npat := range npatv {<br>
match := true<br>
if npat == "*" {<br>
match = true<br>
match = true
                                          }else{
match, _ = filepath.Match(npat,filename)
}
                                          path := dir + DIRSEP + filename
if !match {
continue
                                         }
                                          var fstat syscall.Stat_t
staterr := syscall.Lstat(path,&fstat)
if staterr != nil {
if !isin("-w",argv){fmt.Printf("ufind: %v\n",staterr) }
                                                        continue;
                                          }
if isin("-du",argv) && (fstat.Mode & S_IFMT) == S_IFDIR {
// should not show size of directory in "-du" mode ...
                                          }else
if !nols && !isin("-s",argv) && (!isin("-du",argv) || isin("-a",argv)) {
if isin("-du",argv) {
fmt.Printf("%d\t",fstat.Blocks/2)
}
                                                        showFileInfo(path,argv)
                                          }
if true { // && isin("-du",argv)
total = cumFinfo(total,path,staterr,fstat,argv,false)
                                          \}/*
if isin("-wc",argv) {
                                         \frac{1}{\ast}*/<br>x := isinX("-grep",argv); // -grep will be convenient like -ls<br>if 0 <= x && x+1 <= len(argv) { // -grep will be convenient like -ls<br>if IsRegFlie(path){<br>for a gah.xGrep(path,argv[x+1:])<br>if 0 < found {<br>found i = gsh.xGrep
                                                                                     if len(foundv) < 10 {
gsh.CmdCurrent.FoundFile =
append(gsh.CmdCurrent.FoundFile,path)
                                                                                    }
                                                                     }
                                                       }
                                          }
if !isin("-r0",argv) { // -d 0 in du, -depth n in find
//total.Depth += 1
if (fstat.Mode & S_IFMT) == S_IFLNK {
                                                                     continue
                                                        }
if dstat.Rdev != fstat.Rdev {
fmt.Printf("--I-- don't follow differnet device %v(%v) %v(%v)\n",
dir,dstat.Rdev,path,fstat.Rdev)
                                                        }
if (fstat.Mode & S_IFMT) == S_IFDIR {
total = gsh.xxFind(depth+1,total,path,npatv,argv)
                                                        }
                                         }
                           }
              }
return total
}<br>
func (gsh*GshContext)xxFind(depth int,total *fileSum,dir string,npatv[]string,argv[]string)(*fileSum){<br>
nols := isin("-grep",argv)<br>
dirfile,oerr := os.OpenFile(dir,os.O_RDONLY,0)<br>
if oerr := nil {<br>
//fmt.Printf("--I-- 
              }
              prev := *total<br>var dstat syscall.Stat_t<br>staterr := syscall.Lstat(dir,&dstat) // should be flstat
              if staterr != nil {
if !isin("-w",argv){ fmt.Printf("ufind: %v\n",staterr) }
return total
             }
                            //filev,err := ioutil.ReadDir(dir)
//_,err := ioutil.ReadDir(dir) // ReadDir() heavy and bad for huge directory
                            /*
if err != nil {
                                         if !isin("-w",argv){ fmt.Printf("ufind: %v\n",err) }
                                         return total
              }
*/
if depth == 0 {
```

```
total = cumFinfo(total,dir,staterr,dstat,argv,true)<br>if !nols && !isin("-s",argv) && (!isin("-du",argv) || isin("-a",argv)) {<br>showFileInfo(dir,argv)
                                      }
                    }
// it it is not a directory, just scan it and finish
                    for ei := 0; ; ei++ {<br>entv,rderr := dirfile.Readdirnames(8*1024)
                                       if len(entv) == 0 || rderr != nil {
//if rderr != nil { fmt.Printf("[%d] len=%d (%v)\n",ei,len(entv),rderr) }
                                                         break
                                       }
if 0 < ei {
fmt.Printf("--I-- xxFind[%d] %d large-dir: %s\n",ei,len(entv),dir)
}
                                      total = gsh.xxFindEntv(depth,total,dir,dstat,ei,entv,npatv,argv)
                    }<br>
if isin("-du",argv) {<br>
// if in "du" mode<br>
fmt.Printf("%d\t%s\n",(total.Blocks-prev.Blocks)/2,dir)<br>}
                  return total
}
// {ufind[fu|ls] {Files] [// Names] [-- Expressions]<br>
// Files is "." by default<br>
// Names is "*" by default<br>
// Expressions is "-print" by default for "ufind", or -du for "fu" command<br>
// Expressions is "-print" by defaul
                                      return
                   }
                   var total = fileSum{}
                    npats := []string{}<br>
for _,v := range argv {<br>
if 0 < len(v) && v[0] != '-' {<br>
npats = append(npats,v)
                                       }
if v == "//" { break }
if v == "--" { break }
if v == "-grep" { break }
if v == "-ls" { break }
                    }
if len(npats) == 0 {
npats = []string{"*"}
                    }
cwd := "."
                    // if to be fullpath ::: cwd, _ := os.Getwd()
if len(npats) == 0 { npats = []string{"*"} }
fusage := gsh.xxFind(0,&total,cwd,npats,argv)
if !isin("-grep",argv) {
showFusage("total",fusage)
                    }
if !isin("-s",argv){
hits := len(gsh.CmdCurrent.FoundFile)
if 0 < hits {
fmt.Printf("--I-- %d files hits // can be refered with !%df\n",
hits,len(gsh.CommandHistory))
}
}
                   return
}
func showFiles(files[]string){
                    sp := ""
for i,file := range files {
if 0 < i { sp = " " } else { sp = "" }
fmt.Printf(sp+"%s",escapeWhiteSP(file))
}
\begin{array}{ll} \text{\textit{\%}} \text{if} \text{ $p$} \text{ is the same number of times} \text{ and } \text{ $p$} \text{ is the same number of times} \text{ and } \text{ $p$} \text{ is the same number of times} \text{ and } \text{ $p$} \text{ is the same number of times} \text{ and } \text{ $p$} \text{ is the same number of times} \text{ and } \text{ $p$} \text{ is the same number of times} \text{ and } \text{ $p$} \text{ is the same number of times} \text{ and } \text{ $p$} \text{ is the same number of times} \text{ and } \text{ $p$} \text{ is the same number of times} \text{ and } \text}
}else{
                                                                              showFiles(v.FoundFile)
fmt.Printf("\n")
                                                         \lambda}
                 }
}
func showMatchFile(filev []os.FileInfo, npat,dir string, argv[]string)(string,bool){
                   fname := ""\nfound := falsefound := false<br>
for _,v := range filev {<br>
match, _ := filepath.Match(npat,(v.Name()))<br>
if match<br>
fname = v.Name()<br>
fname = v.Name()<br>
fname = v.Name()<br>
/fnt.Printf("[%d] %s\n",i,v.Name())<br>
showIfExecutable(fname,dir,argv)
                                      }
                    }
return fname,found
}
func showIfExecutable(name,dir string,argv[]string)(ffullpath string,ffound bool){
                    var fullpath string
if strBegins(name,DIRSEP){
fullpath = name
                    }else{
fullpath = dir + DIRSEP + name
}
                   fi, err := os.Stat(fullpath)
                    if err != nil {
fullpath = dir + DIRSEP + name + ".go"
fi, err = os.Stat(fullpath)
                    \begin{array}{rl} \texttt{\footnotesize{\textcolor{white} \textbf{1}}\end{array} if \begin{array}{l} \texttt{fr} = \texttt{min} \ \texttt{if} \ \texttt{fm} : \texttt{SRegular()} \\ \texttt{if} \ \texttt{gyscall} \ \texttt{A}\texttt{C}\texttt{c}\texttt{c}\texttt{s} \ \texttt{f} \ \texttt{f} \ \texttt{p} \ \texttt{f} \ \texttt{f} \ \texttt{f} \ \texttt{f} \ \texttt{f} \ \texttt{f} \ \texttt{f} \ \texttt{f} \ \texttt{f} \ \texttt{f} \ \texttt{f} \ \texttt
```

```
}
                                     }
                                }
                 }
return ffullpath, ffound
 }
func which(list string, argv []string) (fullpathv []string, itis bool){
if len(argv) <= 1 {
fmt.Printf("Usage: which comand [-s] [-a] [-ls]\n")
return []string{""}, false
                 }
path := argv[1]
if strBegins(path,"/") {
// should check if excecutable?
_,exOK := showIfExecutable(path,"/",argv)
fmt.Printf("--D-- %v exOK=%v\n",path,exOK)
                                return []string{path},exOK
                 }
pathenv, efound := os.LookupEnv(list)
if ! efound {
fmt.Printf("--E-- which: no \"%s\" environment\n",list)
return []string{""}, false
                 }<br>showall := isin("-a",argv) || 0 <= strings.Index(path,"*")<br>dirv := strings.Split(pathenv,PATHSEP)<br>ffound := false<br>ffullpath := path<br>for _, dir := range dirv {<br>for _, dir := range dirv {<br>if 0 <= strings.Index(path,"*") {
                                  }else{
ffullpath, ffound = showIfExecutable(path,dir,argv)
                                  }
//if ffound && !isin("-a", argv) {
if ffound && !showall {
break;
                                }
                 }
return []string{ffullpath}, ffound
}
 func stripLeadingWSParg(argv[]string)([]string){<br>for ; 0 < len(argv); {<br>if len(argv0]) == 0 {<br>argv0] = argv[1:]
                                }else{
                                                break
                                }
                 }
return argv
 }
func xEval(argv []string, nlend bool){
argv = stripLeadingWSParg(argv)
                 if len(argv) == 0 {<br>fmt.Printf("eval [%$format] [Go-expression]\n")<br>return
                 }
pfmt := "%v"
if argv[0][0] == '%' {
pfmt = argv[0]
argv = argv[1:]
                 }
if len(argv) == 0 {
return
                 }<br>
gocode := strings.Join(argv," ");<br>
//fmt.Printf("eval [%v] [%v]\n",pfmt,gocode)<br>
fset := token.NewFileSet()<br>
rval, _ := types.Eval(fset,nil,token.NoPos,gocode)<br>
fmt.Printf(pfmt,rval.Value)<br>
if nlend { fmt.Printf("\n") }
}
 func getval(name string) (found bool, val int) {
/* should expand the name here */
if name == "gsh.pid" {
return true, os.Getpid()
                 }else
if name == "gsh.ppid" {
return true, os.Getppid()
}
                return false, 0
}
 func echo(argv []string, nlend bool){<br>
for ai := 1; ai < len(argv); ai++ {<br>
if 1 < ai {<br>
fmt.Printf(" ");
                                  }
arg := argv[ai]
found, val := getval(arg)
                                  if found {
fmt.Printf("%d",val)
                                  }else{
fmt.Printf("%s",arg)
}
                 }
if nlend {
fmt.Printf("\n");
}
}
 func resfile() string {
return "gsh.tmp"
 }
//var resF *File
 func resmap(){<br>
//_, err := os.OpenFile(resfile(), os.O_RDWR|os.O_CREATE, os.ModeAppend)<br>
//_https://developpaper.com/solution-to-golang-bad-file-descriptor-problem/<br>
., err := os.OpenFile(resfile(), os.O_RDWR|os.O_CREATE,
                 fmt.Printf("refF opened\n")
}
}
// @@2020-0821
func gshScanArg(str string,strip int)(argv []string){
                 var si = 0
var sb = 0
                 var inBracket = 0
var arg1 = make([]byte,LINESIZE)
var ax = 0
```

```
debug := false
                   for ; si < len(str); si++ {<br>
if str[si]!= ' ' {<br>
break
                                  }
                   }<br>
sb = si<br>
for ; si < len(str); si++ {<br>
if sb <= si {<br>
if debug {<br>
fmt.Printf("--Da- +%d %2d-%2d %s ... %s\n",<br>
inBracket,sb,si,argl[0:ax],str[si:])<br>
}<br>
ch := str[si]
                                    if ch == '{' {<br>inBracket += 1
                                                      if 0 < strip && inBracket <= strip {
//fmt.Printf("stripLEV %d <= %d?\n",inBracket,strip)
continue
                                                    }
                                    }
if 0 < inBracket {
if ch == '}' {
inBracket -= 1
if 0 < strip && inBracket < strip {
//fmt.Printf("stripLEV %d < %d?\n",inBracket,strip)
continue
}
}
arg1[ax] = ch
ax += 1
                                    continue
}
if str[si] == ' ' {
argv = append(argv,string(arg1[0:ax]))
if debug {
fmt.Printf("--Da- [%v][%v-%v] %s ... %s\n",
-1+len(argv),sb,si,str[sb:si],string(str[si:]))
}
sb = si+1
                                                      ax = 0
continue
                                    }
arg1[ax] = ch
                   % ax += 1<br>
if sb < si {<br>
argv = append(argv,string(arg1[0:ax]))<br>
if debug {<br>
fmt.Printf("--Da- [%v][%v-%v] %s ... %s\n",<br>
-1+len(argv),sb,si,string(arg1[0:ax]),string(str[si:]))<br>
}
                   if debug {
fmt.Printf("--Da- %d [%s] => [%d]%v\n",strip,str,len(argv),argv)
}
                  return argv
}
 %/\\stand{\stand{\stand{\stand{\stand{\stand{\stand{\stand{\stand{\stand{\stand{\stand{\stand{\stand{\stand{\stand{\stand{\stand{\stand{\stand{\stand{\stand{\stand{\stand{\stand{\stand{\stand{\stand{\stand{\stand{\stand{\s
                   xarg := gshScanArg(name,1)
name = strings.Join(xarg," ")
                   pin = os.NewFile(uintptr(pv[0]),"StdoutOf-{"+name+"}")<br>pout = os.NewFile(uintptr(pv[1]),"StdinOf-{"+name+"}")<br>fdix := 0<br>dir := "?"<br>if mode == "r" {<br>dir = "<"<br>fdix = 1 // read from the stdout of the process
                 }else{
                                    dir = ">"
fdix = 0 // write to the stdin of the process
                   }
gshPA := gsh.gshPA
savfd := gshPA.Files[fdix]
                   var fd uintptr = 0
if mode == "r" {
fd = pout.Fd()
gshPA.Files[fdix] = pout.Fd()
                 }else{
                                    fd = pin.Fd()
gshPA.Files[fdix] = pin.Fd()
                   }
fmt.Printf("--Ip- Opened fd[%v] %s %v\n",fd,dir,name)
// should do this by Goroutine?
gsh.BackGround = true
gshelll(*gsh,name)
gsh.BackGround = false
                   gshPA.Files[fdix] = savfd
return pin,pout,false
}
// External commands
 func (gsh*GshContext)excommand(exec bool, argv []string) (notf bool,exit bool) {
if gsh.CmdTrace { fmt.Printf("--I-- excommand[%v](%v)\n",exec,argv) }
                   gshPA := gsh.gshPA
fullpathv, itis := which("PATH",[]string{"which",argv[0],"-s"})
if itis == false {
return true,false
}
                  fullpath := fullpathv[0]
                   argv = unescape<br>WhiteSPV(argv) <br>
if 0 < strings.Index(fullpath,".go") {<br>
nargv := argv // []string{}<br>
gofullpath, ".go") {<br>
nargv := argv // []string{<br>
gofullpath, tis := which("PATH",[]string{"which","go","-S"})<br>
if itis 
                                    }
gofullpath := gofullpathv[0]
nargv = []string{ gofullpath, "run", fullpath }
fmt.Printf("--I-- %s {%s %s %s}\n",gofullpath,
nargv[0],nargv[1],nargv[2])
if exec {
```

```
syscall.Exec(gofullpath,nargv,os.Environ())
                                 }else{
                                                   pid, _ := syscall.ForkExec(gofullpath,nargv,&gshPA)
                                                   if gsh.BackGround {
fmt.Printf("--Ip- in Background pid[%d]\n",pid)
gsh.BackGroundJobs = append(gsh.BackGroundJobs,pid)
}else{
                                                                    rusage := syscall.Rusage {}
syscall.Wait4(pid,nil,0,&rusage)
                                                                    gsh.LastRusage = rusage
gsh.CmdCurrent.Rusagev[1] = rusage
                                                   }
                                 }
                }else{
                                if exec {
                                                  syscall.Exec(fullpath,argv,os.Environ())
                                 }else{
                                                   pid, _ := syscall.ForkExec(fullpath,argv,&gshPA)<br>//fmt.Printf("[%d]\n",pid); // '&' to be background<br>if gsh.BackGround {<br>fmt.Printf("--Ip- in Background pid[%d]\n",pid)<br>gsh.BackGroundJobs = append(gsh.BackGroundJobs,pid)
                                                  }else{
                                                                    rusage := syscall.Rusage {}
syscall.Wait4(pid,nil,0,&rusage);
gsh.LastRusage = rusage
gsh.CmdCurrent.Rusagev[1] = rusage
                                                   }
                                 }
                 }
return false,false
}
// Builtin Commands
func sleep(gshCtx GshContext, argv []string) {
if len(argv) < 2 {
fmt.Printf("Sleep 100ms, 100us, 100ns, ...\n")
                                 return
                 }
duration := argv[1];
d, err := time.ParseDuration(duration)
if err != nil {
d, err = time.ParseDuration(duration+"s")
if err != nil {
fmt.Printf("duration ? %s (%s)\n",duration,err)
return
                                 }
                 }
//fmt.Printf("Sleep %v\n",duration)
time.Sleep(d)
if 0 < len(argv[2:]) {
gshellv(gshCtx, argv[2:])
}
}
func repeat(gshCtx GshContext, argv []string) {
                 if len(argv) < 2 {
return
                 }<br>
start0 := time.Now()<br>
for ri,_ := strconv.Atoi(argv[1]); 0 < ri; ri-- {<br>
if 0 < len(argv[2:]) {<br>
//start := time.Now()<br>
gshellv(gshctx, argv[2:])<br>
end := time.Now()<br>
elps := end.Sub(start0);<br>
if ( 100000000 < elps ){<br>

                }
}
func gen(gshCtx GshContext, argv []string) {<br>
gshPA := gshCtx.gshPA<br>
if len(argv) < 2 {<br>
fmt.Printf("Usage: %s N\n",argv[0])
                                 return
                 }
// should br repeated by "repeat" command
count, _ := strconv.Atoi(argv[1])
fd := gshPA.Files[1] // Stdout
file := os.NewFile(fd,"internalStdOut")
fmt.Printf("--I-- Gen. Count=%d to [%d]\n",count,file.Fd())
                 //buf := []byte{}
outdata := "0123 5678 0123 5678 0123 5678 0123 5678\r"
                 for gi := 0; gi < count; gi++ {
file.WriteString(outdata)
                 }
//file.WriteString("\n")
fmt.Printf("\n(%d B)\n",count*len(outdata));
//file.Close()
}
// Remote Execution // 2020-0820
func Elapsed(from time.Time)(string){
elps := time.Now().Sub(from)
if 1000000000 < elps {
return fmt.Sprintf("[%5d.%02ds]",elps/1000000000,(elps%1000000000)/10000000)
                 }else
if 1000000 < elps {
return fmt.Sprintf("[%3d.%03dms]",elps/1000000,(elps%1000000)/1000)
}else{
return fmt.Sprintf("[%3d.%03dus]",elps/1000,(elps%1000))
                }
}
func absize(size int64)(string){
fsize := float64(size)
if 1024*1024*1024 < size {
return fmt.Sprintf("%8.2fGiB",fsize/(1024*1024*1024))
                 }else
if 1024*1024 < size {
return fmt.Sprintf("%8.3fMiB",fsize/(1024*1024))
}else{
return fmt.Sprintf("%8.3fKiB",fsize/1024)
                }
}
func abspeed(totalB int64,ns time.Duration)(string){
MBs := (float64(totalB)/1000000) / (float64(ns)/1000000000)
if 1000 <= MBs {
return fmt.Sprintf("%6.3fGBps",MBs/1000)
                 }
if 1 <= MBs {
                                 return fmt.Sprintf("%6.3fMBps",MBs)
                }else{
```

```
return fmt.Sprintf("%6.3fKBps",MBs*1000)
                 }
}
func fileRelay(what string,in*os.File,out*os.File,size int64,bsiz int)(wcount int64){
                   Start := time.Now()
buff := make([]byte,bsiz)
var total int64 = 0
var rem int64 = size
nio := 0
                   Prev := time.Now()
var PrevSize int64 = 0
                   fmt.Printf(Elapsed(Start)+"--In- X: %s (%v/%v/%v) START\n",
what,absize(total),size,nio)
                   for i:= 0;; i++ {<br>var len = bsiz
                                       if int(rem) < len {
len = int(rem)
                                       }
Now := time.Now()
Elps := Now.Sub(Prev);
if 1000000000 < Now.Sub(Prev) {
fmt.Printf(Elapsed(Start)+"--In- X: %s (%v/%v/%v) %s\n",
what,absize(total),size,nio,
abspeed((total-PrevSize),Elps))
Prev = Now;
PrevSize = total
                                       }
rlen := len
if in != nil {
// should watch the disconnection of out
rcc,err := in.Read(buff[0:rlen])
if err != nil {
fmt.Printf(Elapsed(Start)+"--En- X: %s read(%v,%v)<%v\n",
what,rcc,err,in.Name())
break
}
rlen = rcc
                                                          if string(buff[0:10]) == "((SoftEOF " {<br>
var ecc int64 = 0<br>
fmt.Sscanf(string(buff),"((SoftEOF %v",&ecc)<br>
fmt.Printf(Elapsed(Start)+"--En- X: %s Recv ((SoftEOF %v))/%v\n",<br>
what,ecc,total)<br>
if ecc == total {<br>
break<br>
}
                                       }
wlen := rlen
if out != nil {
                                                          wcc,err := out.Write(buff[0:rlen])
if err != nil {
fmt.Printf(Elapsed(Start)+"-En-- X: %s write(%v,%v)>%v\n",
                                                                                                what.wcc.err.out.Name())
                                                                            break
                                                          }
wlen = wcc
                                       }
if wlen < rlen {
fmt.Printf(Elapsed(Start)+"--En- X: %s incomplete write (%v/%v)\n",
what,wlen,rlen)
break;
                                     }
                                       nio += 1
total += int64(rlen)
rem -= int64(rlen)
if rem <= 0 {
break
                                     }
                   }<br>
Done := time.Now()<br>
Elps := float64(Done.Sub(Start))/10000000000//Seconds<br>
TotalMB := float64(total)/1000000 //MB<br>
MBps := TotalMB / Elps<br>
fmt.Printf(Elapsed(Start)+"--In- X: %s (%v/%v/%v) %v %.3fMB/s\n",<br>
mt.Printf(El
}
func (gsh*GshContext)RexecServer(argv[]string){
debug := true.Now()<br>
Start0 := time.Now()<br>
Start := Start0<br>
//     if local == ":" { local = "0.0.0.0:9999" }<br>
local := "0.0.0.0:9999"
                   if 0 < \text{len}(\text{ary}) {<br>
if \text{argy}[0] == "-s" {<br>
debug = false<br>
\text{argy} = \text{argy}[1:]}
if 0 < len(argv) {
argv = argv[1:]
                   }
port, err := net.ResolveTCPAddr("tcp",local);
if err != nil {
fmt.Printf("--En- S: Address error: %s (%s)\n",local,err)
                                     return
                   }<br>fmt.Printf(Elapsed(Start)+"--In- S: Listening at %s...\n",local);<br>sconn, err := net.ListenTCP("tcp", port)<br>if err != nil {<br>fmt.Printf(Elapsed(Start)+"--En- S: Listen error: %s (%s)\n",local,err)
                                     return
                  }
                  reqbuf := make([]byte,LINESIZE)
                   res := ""
for {
                                       \begin{split} &\text{fmt.Printf}(\text{Elapsed}(\text{Start0})+ \text{"--In- S: Accepting at %s...}\text{ln",local});\\ &\text{aconn, acceptTCP} \cr &\text{Start = time.} &\text{Now} \cr &\text{if err != nil} \lbrace \text{farr != null} \lbrace \text{farr != null} \lbrace \text{farr != null} \rbrace \text{if err !=} \text{int} \rbrace \text{[Elapeed}(\text{Start0})+ \text{"--En- S: Accept error: %s ($s) \n"} \text{.} &\text{local,err} \rbrace \end{split}}<br>clnt, _ := aconn.File()<br>fd := clnt.Fd()<br>id := clnt.Fd()<br>fd := clnt.Frintf(Elapsed(Start0)+"--In- S: Accepted TCP at %s [%d]\n",local,fd) }<br>res = fmt.Sprintf("220 GShell/%s Server\r\n",VERSION)<br>imt.Fprintf(clnt,"%s",res)<br>
```

```
if err != nil {
fmt.Printf(Elapsed(Start)+"--En- C: (%v %v) %v",
                                                                                       count,err,string(reqbuf))
                                            }<br>
req := string(reqbuf[:count])<br>
if debug { fmt.Printf(Elapsed(Start)+"--In- C: %v",string(req)) }<br>
reqv := strings.Split(string(req),"\r")<br>
cmdv := gshScanArg(reqv[0],0)<br>
//cmdv := strings.Split(reqv[0]," ")<br>
switch cmdv
                                                                  res = fmt.Sprintf("250 $v",req)<br>
res = fmt.Sprintf("250 $v",req)<br>
\frac{1}{2} (download {remotefile |-2N} [localfile]<br>
var bsize inte = 64*1024<br>
var fname string = ""<br>
var fname string = ""<br>
var fname string" = ""<br>
var pseu
                                                                                                              }else
if strBegins(fname,"{") {
xin,xout,err := gsh.Popen(fname,"r")
if err {
}else{
xout.Close()
defer xin.Close()
                                                                                                                                                           in = xin
dsize = MaxStreamSize
pseudoEOF = true
                                                                                                                                   }
                                                                                                            }else{
                                                                                                                                     xin,err := os.Open(fname)
if err != nil {
fmt.Printf("--En- GET (%v)\n",err)
                                                                                                                                   }else{
                                                                                                                                                         defer xin.Close()
                                                                                                                                                           in = xin
fi,_ := xin.Stat()
dsize = fi.Size()
                                                                                                                                   }
                                                                                        }<br>
//fmt.Printf(Elapsed(Start)+"--In- GET %v:%∨\n",dsize,bsize)<br>
res = fmt.Sprintf("200 %∨r\n",dsize)<br>
fmt.Printf(Clnt,"%v",res)<br>
fmt.Printf(Elapsed(Start)+"--In- S: %v",res)<br>
wount := fileRelay("SandGET",in,clnt,dsize,bs
                                                                  \begin{array}{ll} \texttt{case} = \texttt{fmt}. \texttt{Springit("200 GET done\rr\n}\texttt{one}\rr\texttt{in''}) \\ \texttt{resp} \\ \texttt{r1"}: & // \texttt{upload} \{\texttt{srcfile} | -2\texttt{N}\} \text{ [dstfile]} \\ \texttt{var disc in i = 64*1024} \\ \texttt{var frame string} = \texttt{r1} \\ \texttt{var frame string} = \texttt{r21} \\ \texttt{var run} = \texttt{trig} \\ \texttt{if 1} < \texttt{len}(\texttt{cmdv}) \text{ // localfile} \\ \texttt{fmt}. \texttt{SScanf}(\if 2 < \text{len}(\text{cmdv}) {<br>fname = \text{cmdv}[2]if fname == "-" {
// nul dev
}else
                                                                                                              if strBegins(fname,"{") {
xin,xout,err := gsh.Popen(fname,"w")
if err {
}else{
xin.Close()
                                                                                                                                                           defer xout.Close()
out = xout
                                                                  )<br>
} else{<br>
// should write to temporary file<br>
// should suppress ^C on tty<br>
xout,err := os.OpenFile(fname,os.O_CREATE|os.O_RDWR|os.O_TRUNC,0600)<br>
//fmt.Printf("--In- S: open(%V) out(%V) err(%V)\n",fname,xout,err)<br>
if err 
                                                                                        fmt.Printf(Elapsed(Start)+"--In- L: open(%v,w) %v (%v)\n",
fname,local,err)
                                                                                        }<br>fmt.Printf(Elapsed(Start)+"--In- PUT %v (/%v)\n",dsize,bsize)<br>fmt.Printf(Elapsed(Start)+"--In- S: 200 %v OK\r\n",dsize)<br>fmt.Pprintf(clnt,"200 %v OK\r\n",dsize)<br>fileRelay("RecvPUT",clnt,out,dsize,bsize)<br>res = fmt.Sprintf(
                                                                  default:
res = fmt.Sprintf("400 What? %v",req)
                                            }
clnt.Write([]byte(res))
fmt.Printf(Elapsed(Start)+"--In- S: %v",res)
aconn.Close();
clnt.Close();
                      }
sconn.Close();
}
func (gsh*GshContext)RexecClient(argv[]string){
                      debug := true
Start := time.Now()
                      if len(argv) == 1 {
return
                      }
argv = argv[1:]
if argv[0] == "-serv" {
gsh.RexecServer(argv[1:])
return
                      }
remote := "0.0.0.0:9999"
if argv[0][0] == '@' {
remote = argv[0][1:]
```

```
argv = argv[1:}
if argv[0] == "-s" {
debug = false
argv = argv[1:]
}
dport, err := net.ResolveTCPAddr("tcp",remote);
if err != nil {
fmt.Printf(Elapsed(Start)+"Address error: %s (%s)\n",remote,err)
                 return
}<br>fmt.Printf(Elapsed(Start)+"--In- C: Socket: connecting to %s\n",remote)<br>serv, err := net.DialTCP("tcp",nil,dport)<br>if err != nil {<br>fmt.Printf(Elapsed(Start)+"Connection error: %s (%s)\n",remote,err)
                 return
}
if debug { fmt.Printf(Elapsed(Start)+"--In- C: Socket: connected to %s\n",remote) }
req := ""<br>res := make([]byte,LINESIZE)<br>count,err := serv.Read(res)<br>if err != nil {<br>fmt.Printf("--En- S: (%3d,%v) %v",count,err,string(res))
}
if debug { fmt.Printf(Elapsed(Start)+"--In- S: %v",string(res)) }
if argv[0] = "GET" {<br>
savPA := gsh.gshPA<br>
var bsize int = 64*1024<br>
req = fmt.Sprintf("%v\r\n",strings.Join(argv," "))<br>
req = fmt.Sprintf("%v\r\n",strings.Join(argv," "))<br>
fmt.Printf(Elapsed(Start)+"--In- C: %v",req)
                  fmt.Fprintf(serv,req)
count,err = serv.Read(res)
if err != nil {
}else{
                                    var dsize int64 = 0<br>
var out *os.File = nil<br>
var rout_tobeclosed *os.File = nil<br>
var ronde int = 0<br>
var ronde int = 0<br>
var ronde int = 0<br>
fmt.Scanf(string(res),"$d $d",&rcode,&dsize)<br>
fmt.Scanf(string(res),"$d $d",&rcode,&
                                                                                           defer xout.Close()
out = xout
out_tobeclosed = xout
pid = 0 // should be its pid
                                                                       }
                                                      }else{
                                                                         // should write to temporary file<br>// should suppress ^C on tty<br>xout,err := os.OpenFile(fname,os.O_CREATE|os.O_RDWR|os.O_TRUNC,0600)<br>if err != nil {<br>fmt.Print("--En- %v\n",err)
                                                                         }
out = xout
                                                     }
                                    }
in,_ := serv.File()
fileRelay("RecvGET",in,out,dsize,bsize)
if 0 <= pid {
                                                       gsh.gshPA = savPA // recovery of Fd(), and more?
fmt.Printf(Elapsed(Start)+"--In- L: close Pipe > %v\n",fname)
out_tobeclosed.Close()
//syscall.Wait4(pid,nil,0,nil) //@@
}<br>}<br>} else<br>if argv[0] == "PUT" {<br><br>remote, _ := serv.File()<br>var local *os.File = nil<br>var dsize inte4 = 32*1024*1024<br>var ofile string = "-"<br>//fmt.Printf("--I--Rex $v\n",argv)<br>if 1 < len(argv) {<br>fmne := argv[1]<br>if strBegins (
                                                       xin,xout,err := gsh.Popen(fname,"r")
                                                       if err {
                                                       }else{
xout.Close()
                                                                         defer xin.Close()<br>
//in = xin<br>
local = xin<br>
fmt.Printf("--In- [%d] < Upload output of %v\n",<br>
local.Fd(),fname)<br>
ofile = "-from."+fname<br>
dsize = MaxStreamSize
                                                    }
                                   }else{
                                                       xlocal,err := os.Open(fname)
if err != nil {
fmt.Printf("--En- (%s)\n",err)
                                                                       local = nil}else{
                                                                       local = xlocal
                                                                         fi,_ := local.Stat()
dsize = fi.Size()
defer local.Close()
//fmt.Printf("--I-- Rex in(%v / %v)\n",ofile,dsize)
                                                       }
ofile = fname
                                                       fmt.Printf(Elapsed(Start)+"--In- L: open(%v,r)=%v %v (%v)\n",
fname,dsize,local,err)
                                   }
                  }
if 2 < len(argv) && argv[2] != "" {
ofile = argv[2]
//fmt.Printf("(%d)%v B.ofile=%v\n",len(argv),argv,ofile)
                  }
//fmt.Printf(Elapsed(Start)+"--I-- Rex out(%v)\n",ofile)
fmt.Printf(Elapsed(Start)+"--In- PUT %v (/%v)\n",dsize,bsize)
req = fmt.Sprintf("PUT %v %v \r\n",dsize,ofile)
```

```
if debug { fmt.Printf(Elapsed(Start)+"--In- C: %v",req) }<br>fmt.Pprintf(serv,"%v",req)<br>count,err = serv.Read(res)<br>if debug { fmt.Printf(Elapsed(Start)+"--In- S: %v",string(res[0:count])) }<br>fileRelay("SendPUT",local,remote,ds
                 }else{
                                  req = fmt.Sprintf("%v\r\n",strings.Join(argv," "))<br>if debug { fmt.Printf(Elapsed(Start)+"--In- C: %v",req) }<br>fmt.Printf(serv,"%v",req)<br>//fmt.Printf("--In- sending RexRequest(%v)\n",len(req))
                  }
//fmt.Printf(Elapsed(Start)+"--In- waiting RexResponse...\n")
count,err = serv.Read(res)
ress := ""
if count == 0 {
ress = "(nil)\r\n"
}else{
                  ress = string(res[:count])
}
                  if err != nil {
fmt.Printf(Elapsed(Start)+"--En- S: (%d,%v) %v",count,err,ress)
                  }else{
fmt.Printf(Elapsed(Start)+"--In- S: %v",ress)
}
                  serv.Close()
                 //conn.Close()
}
// Remote Shell
 // gcp file [...] { [host]:[port:][dir] | dir } // -p | -no-p
func (gsh*GshContext)FileCopy(argv[]string){
                  var port = ""<br>var upload = false<br>var download = false<br>var download = false<br>var xargv = []string{"rex-gcp"}<br>var srcv = []string{}<br>var dstv = []string{}<br>argv = argv[1:]
                 for _{-}, v := range argv {
                                  /*
if v[0] == '-' { // might be a pseudo file (generated date)
continue
                                  }
                                  */
obj := strings.Split(v,":")
//fmt.Printf("%d %v %v\n",len(obj),v,obj)
if 1 < len(obj) {
host = obj[0]
file := ""
if 0 < len(host) { 
gsh.LastServer.host = host
}else{
                                                                    host = gsh.LastServer.host
port = gsh.LastServer.port
                                                   }
if 2 < len(obj) {
port = obj[1]
if 0 < len(port) {
gsh.LastServer.port = port
}else{
                                                                                  port = gsh.LastServer.port
                                                                    }
file = obj[2]
                                                 }else{
                                                                  file = obj[1]}
if len(srcv) == 0 {
download = true
                                                                    srcv = append(srcv,file)
continue
                                                   }
upload = true
dstv = append(dstv,file)
continue
                                  \frac{1}{4}/*
idx := strings.Index(v,":")
if 0 <= idx {
remote = v[0:idx]
if len(srcv) == 0 {
download = true
                                                                    srcv = append(srcv,v[idx+1:])
continue
                                                   }
upload = true
dstv = append(dstv,v[idx+1:])
continue
                                  }
                                  */
if download {
dstv = append(dstv,v)
                                 }else{
                                                 srcv = append(srcv,v)
                                 }
                  }
hostport := "@" + host + ":" + port
                  if upload {<br>
if host != "" { xargv = append(xargv,hostport) }<br>
xargv = append(xargv,"PUT")<br>
xargv = append(xargv,scrv(0:]...)<br>
xargv = append(xargv,dstv(0:]...)<br>
xargv = append(xargv,dstv(0:]...)<br>
//fmt.Printf("--I-- FileC
                 }else<br>if download {
                  if download {<br>
if host != "" { xargv = append(xargv,hostport) }<br>
xargv = append(xargv,"GET")<br>
xargv = append(xargv,scrv[0:]...)<br>
xargv = append(xargv,dstv[0:]...)<br>
//fmt.Printf("--I-- FileCopy GET gsh://\v/\v > \v // \v\n"
                  }else{
}
}
// network
```

```
// -s, -si, -so // bi-directional, source, sync (maybe socket)<br>func sconnect(gshCtx GshContext, inTCP bool, argv []string) {<br>gshPA := gshCtx.gshPA<br>if len(argv) < 2 {
```
fmt.Printf("Usage: -s [host]:[port[.udp]]\n") return } remote := argv[1] if remote == ":" { remote = "0.0.0.0:9999" } if inTCP { // TCP dport, err := net.ResolveTCPAddr("tcp",remote); if err != nil { fmt.Printf("Address error: %s (%s)\n",remote,err) return } conn, err := net.DialTCP("tcp",nil,dport) if err != nil { fmt.Printf("Connection error: %s (%s)\n",remote,err) return } file, \_ := conn.File(); fd := file.Fd() fmt.Printf("Socket: connected to %s, socket[%d]\n",remote,fd) savfd := gshPA.Files[1] gshPA.Files[1] = fd; gshellv(gshCtx, argv[2:]) gshPA.Files[1] = savfd file.Close() conn.Close() }else{ //dport, err := net.ResolveUDPAddr("udp4",remote); dport, err := net.ResolveUDPAddr("udp",remote); if err != nil { fmt.Printf("Address error: %s (%s)\n",remote,err) return } //conn, err := net.DialUDP("udp4",nil,dport) conn, err := net.DialUDP("udp",nil,dport) if err != nil { fmt.Printf("Connection error: %s (%s)\n",remote,err) return } file, \_ := conn.File(); fd := file.Fd() ar := conn.RemoteAddr() //al := conn.LocalAddr() fmt.Printf("Socket: connected to %s [%s], socket[%d]\n", remote,ar.String(),fd) savfd := gshPA.Files[1]<br>gshPA.Files[1] = fd;<br>gshellv(gshCtx, argv[2:])<br>gshPA.Files[1] = savfd<br>file.Close()<br>conn.Close()  $\lambda$ } func saccept(gshCtx GshContext, inTCP bool, argv []string) { gshPA := gshCtx.gshPA if len(argv) < 2 { fmt.Printf("Usage: -ac [host]:[port[.udp]]\n") return }<br>
local := argv[1]<br>
if local == ":" { local = "0.0.0.0:9999" }<br>
if inTCP { // TCP<br>
port, err := net.ResolveTCPAddr("tcp",local);<br>
if err != nil {<br>
fmt.Printf("Address error: %s (%s)\n",local,err)<br>
return<br>
} //fmt.Printf("Listen at %s...\n",local); sconn, err := net.ListenTCP("tcp", port) if err != nil { fmt.Printf("Listen error: %s (%s)\n",local,err) return } //fmt.Printf("Accepting at %s...\n",local); aconn, err := sconn.AcceptTCP() if err != nil { fmt.Printf("Accept error: %s (%s)\n",local,err) return } file, \_ := aconn.File() fd := file.Fd() fmt.Printf("Accepted TCP at %s [%d]\n",local,fd) savfd := gshPA.Files[0] gshPA.Files[0] = fd; gshellv(gshCtx, argv[2:]) gshPA.Files[0] = savfd sconn.Close(); sconn.close(); file.Close(); }else{ //port, err := net.ResolveUDPAddr("udp4",local); port, err := net.ResolveUDPAddr("udp",local); if err != nil { fmt.Printf("Address error: %s (%s)\n",local,err) return }<br>
fmt.Printf("Listen UDP at %s...\n",local);<br>
//uconn, err := net.ListenUDP("udp4", port)<br>
uconn, err := nil {<br>
if err != nil {<br>
if err != nil {<br>
fmt.Printf("Listen error: %s (%s)\n",local,err) return } file, \_ := uconn.File() fd := file.Fd() ar := uconn.RemoteAddr() remote := "" if ar != nil { remote = ar.String() } if remote == "" { remote = "?" } // not yet received //fmt.Printf("Accepted at %s [%d] <- %s\n",local,fd,"") savfd := gshPA.Files[0]<br>gshPA.Files[0] = fd;<br>savenv := gshPA.Env<br>gshPA.Env = append(savenv, "REMOTE\_HOST="+remote)<br>gshPA.Files[0] = savfd<br>gshPA.Files[0] = savfd

```
uconn.Close();
                                              file.Close();
                      }
 }
  // empty line command<br>func xPM(gshCtx GshContext, argv[]string){<br>time xPM(gshCtx GshContext command, pwd + date<br>// execute context command, pwd + date<br>// context notation, representation scheme, to be resumed at re-login<br>c
                         default:<br>
fmt.Printf("\$\n",cwd)<br>
case isin("-v",argy): // obsolete emtpy command<br>
t := \text{time}. \text{Now()}<br>
\text{date} := \text{t.Four}(\text{time}. \text{UnixDate})<br>
exe, = := os.Exceutable()<br>
host, = := os.Exceutable()<br>
host, = := os.Exceutable()<br>
fmt.Printf(
}
 // History
  // these should be browsed and edited by HTTP browser<br>// show the time of command with -t and direcotry with -ls<br>// openfile-history, sort by -a -m -c<br>// sort by elapsed time by -t -s<br>// sacrch by "more" like interface<br>// 
                         atWorkDirX := -1<br>if 1 < len(argv) && strBegins(argv[1],"@") {<br>atWorkDirX,_ = strconv.Atoi(argv[1][1:])<br>}
                         \begin{array}{ll} \hbox{//fmt.Printf("--D-- showHistory($v) \n}\, \text{, } x y := \text{range gshCtx. CommonAndHistory (} \\ \hbox{for i, v := range gshCtx. Commoned method to be listed by default \\ \hbox{// internal commands may be suppressed by default if v.ً.} \\ \hbox{if v.} \text{Cmdim} = = " & \text{1} \sin("-a", \text{arg} v) \end{array} \big\} \label{eq:1}}
if 0 <= atWorkDirX {
if v.WorkDirX != atWorkDirX {
continue
                                                                   }
                                               }
if !isin("-n",argv){ // like "fc"
fmt.Printf("!%-2d ",i)
                                               }
if isin("-v",argv){
                                               fmt.Println(v) // should be with it date<br>
}else{<br>
if isin("-1",argv) || isin("-10",argv) {<br>
elps := v.EndAt.Sub(v.StartAt);<br>
start := v.StartAt.Format(time.Stamp)<br>
fmt.Printf("@%d ",v.WorkDirX)<br>
fmt.Printf("[%V] %llv/t",st
                                                                      if isin("-l",argv) && !isin("-l0",argv){
fmt.Printf("%v",Rusagef("%t %u\t// %s",argv,v.Rusagev))
                                                                      }
if isin("-at",argv) { // isin("-ls",argv){
dhi := v.WorkDirX // workdir history index
fmt.Printf("@%d %s\t",dhi,v.WorkDir)
// show the FileInfo of the output command??
}
                                                                      fmt.Printf("%s",v.CmdLine)
fmt.Printf("\n")
                                              }
                         }
return gshCtx
  }<br>
// !n – history index<br>
func searchHistory(gshCtx GshContext, gline string) (string, bool, bool){<br>
if gline[0] == '!' (<br>
hix, err := strconv.Atoi(gline[1:])<br>
if err != nil {<br>
fmt.Printf("--E-- (%s : range)\n",hix)<br>
retu
                                               if hix < 0 || len(gshCtx.CommandHistory) <= hix {<br>fmt.Printf("--E-- (%d : out of range)\n",hix)<br>return "", false, true<br>}
                                              return gshCtx.CommandHistory[hix].CmdLine, false, false
                         }<br>// search<br>//for i, v := range gshCtx.CommandHistory {<br>//}<br>return gline, false, false
 }
  // temporary adding to PATH environment<br>
// cd name -lib for LD_LIBRARY_PATH<br>
// chdir with directory history (date + full-path)<br>
// -s for sort option (by visit date or so)<br>
func (gsh*GhRCndtxt)ShowChdirHistory, int, w GC
  }
func (gsh*GshContext)ShowChdirHistory(argv []string){
for i, v := range gsh.ChdirHistory {
gsh.ShowChdirHistory1(i,v,argv)
                       }
  }
func skipOpts(argv[]string)(int){
for i,v := range argv {
```

```
if strBegins(v,"-") {
                                      }else{
                                                          return i
                                      }
                    }
return -1
}<br>
func xChdir(gshCtx GshContext, argv []string) (rgshCtx GshContext) {<br>
cdhist := gshCtx.ChdirHistory<br>
if isin("?",argv ) || isin("-t",argv) || isin("-a",argv) {<br>
gshCtx.ShowChdirHistory(argv)<br>
return gshCtx
                    }
pwd, _ := os.Getwd()
dir := ""
if len(argv) <= 1 {
dir = toFullpath("~")
                   }else{
                                        i := skipOpts(argv[1:])
if i < 0 {
dir = toFullpath("~")
}else{
dir = argv[1+i]
                                      }
                    }
if strBegins(dir,"@") {
if dir == "@0" { // obsolete
dir = gshCtx.StartDir
                                        }else
if dir == "@!" {
index := len(cdhist) - 1
if 0 < index { index -= 1 }
dir = cdhist[index].Dir
}else{
                                                            index, err := strconv.Atoi(dir[1:])
if err != nil {
fmt.Printf("--E-- xChdir(%v)\n",err)
dir = "?"
                                                            }else
if len(gshCtx.ChdirHistory) <= index {
fmt.Printf("--E-- xChdir(history range error)\n")
dir = "?"
}else{
                                                                             dir = cdhist[index].Dir
                                                           }
                                      \lambda}
if dir != "?" {
err := os.Chdir(dir)
                                        if err != nil {
fmt.Printf("--E-- xChdir(%s)(%v)\n",argv[1],err)
                                      }else{
                                                            cwd, _ := os.Getwd()
if cwd != pwd {
hist1 := GChdirHistory { }
                                                                                histl.Dir = cwd<br>histl.MovedAt = time.Now()<br>histl.MovedAt = time.Now()<br>histl.CmdIndex = len(gshCtx.CommandHistory)+1<br>gshCtx.ChdirHistory = append(cdhist,histl)<br>if lisin("-s",argv){<br>//tmt.Printf("%s\n",cwd)<br>ix := len(gshCtx.
                                                          }
                                      }
                    }
if isin("-ls",argv){
cwd, _ := os.Getwd()
                                      cwd, := \circs.Getwd()<br>showFileInfo(cwd,argv);
                    }
return gshCtx
}
func TimeValSub(tv1 *syscall.Timeval, tv2 *syscall.Timeval){
*tv1 = syscall.NsecToTimeval(tv1.Nano() - tv2.Nano()) 
}
func RusageSubv(ru1, ru2 [2]syscall.Rusage)([2]syscall.Rusage){
TimeValSub(&ru1[0].Utime,&ru2[0].Utime)
TimeValSub(&ru1[0].Stime,&ru2[0].Stime)
TimeValSub(&ru1[1].Utime,&ru2[1].Utime)
TimeValSub(&ru1[1].Stime,&ru2[1].Stime)
                   return ru1
}
func TimeValAdd(tv1 syscall.Timeval, tv2 syscall.Timeval)(syscall.Timeval){
tvs := syscall.NsecToTimeval(tv1.Nano() + tv2.Nano()) 
return tvs
}
/*<br>
func RusageAddv(rul, ru2 [2]syscall.Rusage)([2]syscall.Rusage){<br>
TimeValAdd(rul[0].Utime,ru2[0].Utime)<br>
TimeValAdd(rul[0].Stime,ru2[0].Stime)<br>
TimeValAdd(rul[1].Utime,ru2[0].Stime)<br>
TimeValAdd(rul[1].Utime,ru2[1].Utim
}
*/
// Resource Usage
func Rusagef(fmtspec string, argy []string, ru [2]<br>syscall.Rusage)(string){<br>ut := TimeValAdd(ru[0].Stime,ru[1].Stime)<br>st := TimeValAdd(ru[0].Stime,ru[1].Stime<br>fmt.Printf("\d.\\oods/s ", st.Sec,st.Usec) //ru[1].Stime.Sec,r
                   return}
func Getrusagev()([2]syscall.Rusage){
var ruv = [2]syscall.Rusage{}
syscall.Getrusage(syscall.RUSAGE_SELF,&ruv[0])
syscall.Getrusage(syscall.RUSAGE_CHILDREN,&ruv[1])
return ruv
}
func showly asset (what string, are (19tring, ru *syscall.Rusage) {<br>fmt.Printf ("8s: ",what);<br>fmt.Printf ("8s: ",what);<br>fmt.Printf ("5s: "40.86ds",ru.Utime.Sec,ru.Utime.Usec)<br>fmt.Printf (" Sys=8d-8.86ds",ru.Stime.Sec,ru.S
```
fmt.Printf(" Write=%v",ru.Oublock) } fmt.Printf(" Snd=%v",ru.Msgsnd) fmt.Printf(" Rcv=%v",ru.Msgrcv) //if isin("-l",argv) { fmt.Printf(" Sig=%v",ru.Nsignals) //} fmt.Printf("\n"); }<br>
func xTime(gshCtx GshContext, argv[]string)(GshContext,bool){<br>
if 2 <= len(argv){<br>
gshCtx.LastRusage = syscall.Rusage{}<br>
rusagev1 := Getrusagev()<br>
xgshCtx = i= gshellv(gshCtx,argv[1:])<br>
rusagev2 := Getrusagev()<br>
gshCtx rusagev := RusageSubv(rusagev2,rusagev1)<br>showRusage("self",argv,&rusagev[0])<br>showRusage("chld",argv,&rusagev[1])<br>return gshCtx, fin }else{ rusage:= syscall.Rusage {}<br>syscall.Getrusage(syscall.RUSAGE\_SELF,&rusage)<br>showRusage("self",argv, &rusage)<br>syscall.Getrusage(syscall.RUSAGE\_CHILDREN,&rusage)<br>showRusage("chld",argv, &rusage)<br>return gshCtx, false } }<br>
func xJobs(gshCtx GshContext, argv[]string){<br>
func xJobs(gshCtx GshContext, argv[]string){<br>
for ji, pid := range gshCtx.BackGroundJobs)}<br>
for ji, pid := range gshCtx.BackGroundJobs {<br>
//wpid, err := syscall.WaitStatus { fmt.Printf("%%%d[%d](%d)\n",ji,pid,wpid) showRusage("chld",argv,&rusage) } } }<br>
func inBackground(gshCtx GshContext, argv[]string)(GshContext,bool){<br>
if gshCtx.CmdTrace { fmt.Printf("--I-- inBackground(%v)\n",argv) }<br>
gshCtx.BackGround = true // set background option<br>
xfin := false<br>
gshCtx, xfin = }<br>// -o file without command means just opening it and refer by #N<br>// should be listed by "files" comnmand<br>func xOpen(gshCtx GshContext, argv[]string)(GshContext){<br>var pv = []int{-1,-1}<br>err := syscall.Pipe(pv)<br>fmt.Printf( func fromPipe(gshCtx GshContext, argv[]string)(GshContext){ return gshCtx } func xClose(gshCtx GshContext, argv[]string)(GshContext){ return gshCtx } // redirect func redirect(gshCtx GshContext, argv[]string)(GshContext,bool){ if len(argv) < 2 { return gshCtx, false } cmd  $:= argv[0]$ fname := argv[1] var file \*os.File = nil fdix := 0 mode := os.O\_RDONLY switch { case cmd == "-i" || cmd == "<": fdix = 0<br>
mode = os.O\_RDONLY<br>
case cmd == "-o" || cmd == ">":<br>
fdix = 1<br>
case cmd == "-a" || cmd == ">>":<br>
fdix = 1<br>
mode = os.O\_RDWR | os.O\_CREATE | os.O\_APPEND<br>
} if fname[0] == '#' {<br>
fd, err := strconv.Atoi(fname[1:])<br>
if err != nil {<br>
fmt.Printf("--E-- (%v)\n",err)<br>
return gshCtx, false } file = os.NewFile(uintptr(fd),"MaybePipe") }else{ xfile, err := os.OpenFile(argv[1], mode, 0600) if err != nil { fmt.Printf("--E-- (%s)\n",err) return gshCtx, false } file = xfile }<br>gshPA := gshPA.Files[fdix]<br>gshPA.Files[fdix] = file.Fd()<br>fmt.Printf("--I-- Opened [%d] %s\n",file.Fd(),argv[1])<br>gshCtx, \_= gshellv(gshCtx, argv[2:])<br>gshPA.Files[fdix] = savfd return gshCtx, false } //fmt.Fprintf(res, "GShell Status: %q", html.EscapeString(req.URL.Path)) func httpHandler(res http.ResponseWriter, req \*http.Request){ path := req.URL.Path fmt.Printf("--I-- Got HTTP Request(%s)\n",path) { gshCtx, \_ := setupGshContext() fmt.Printf("--I-- %s\n",path[1:])

```
gshCtx, = tgshelll(gshCtx,path[1:])
                 }
fmt.Fprintf(res, "Hello(^-^)/\n%s\n",path)
}
func httpServer(gshCtx GshContext, argv []string){
http.HandleFunc("/", httpHandler)
accport := "localhost:9999"
fmt.Printf("--I-- HTTP Server Start at [%s]\n",accport)
http.ListenAndServe(accport,nil)
}
func xGo(gshCtx GshContext, argv[]string){
go gshellv(gshCtx,argv[1:]);
}
func xPs(gshCtx GshContext, argv[]string)(GshContext){
return gshCtx
}
// Plugin
// plugin [-ls [names]] to list plugins
// Reference: plugin source code
func whichPlugin(gshCtx GshContext,name string,argv[]string)(pi *PluginInfo){
pi = nil
for _,p := range gshCtx.PluginFuncs {
if p.Name == name && pi == nil {
pi = &p
                                 }
if !isin("-s",argv){
//fmt.Printf("%v %v ",i,p)
if isin("-ls",argv){
showFileInfo(p.Path,argv)
}else{
                                                 fmt.Printf("%s\n",p.Name)
}
                                }
                 }
return pi
}
func xPlugin(gshCtx GshContext, argv[]string)(GshContext,error){
if len(argv) == 0 || argv[0] == "-ls" {
whichPlugin(gshCtx,"",argv)
return gshCtx, nil
                 }<br>
name := argv[0]<br>
Pin != whichPlugin(gshCtx,name,[]string{"-s"})<br>
if Pin != nil {<br>
os.Args = argv // should be recovered?<br>
Pin.Addr.(func())()<br>
return gshCtx,nil<br>
}
                sofile := toFullpath(argv[0] + ".so") // or find it by which($PATH)
                 p, err := plugin.Open(sofile)
if err != nil {
fmt.Printf("--E-- plugin.Open(%s)(%v)\n",sofile,err)
                                return gshCtx, err
                 }
fname := "Main"
f, err := p.Lookup(fname)
if( err != nil ){
fmt.Printf("--E-- plugin.Lookup(%s)(%v)\n",fname,err)
return gshCtx, err
                 }
pin := PluginInfo {p,f,name,sofile} 
gshCtx.PluginFuncs = append(gshCtx.PluginFuncs,pin)
fmt.Printf("--I-- added (%d)\n",len(gshCtx.PluginFuncs))
                //fmt.Printf("--I-- first call(%s:%s)%v\n",sofile,fname,argv)
                 os.Args = argv
f.(func())()
return gshCtx, err
}
func Args(gshCtx *GshContext, argv[]string){
for i,v := range os.Args {
fmt.Printf("[%v] %v\n",i,v)
               }
}
func Version(gshCtx *GshContext, argv[]string){
if isin("-l",argv) {
fmt.Printf("%v/%v (%v)",NAME,VERSION,DATE);
                }else{
                               fmt.Printf("%v",VERSION);
                 }
if !isin("-n",argv) {
fmt.Printf("\n")
               }
}
// Scanf // string decomposer
// scanf [format] [input]
func scanv(sstr string)(strv[]string){
strv = strings.Split(sstr," ")
return strv
}<br>
func scanUntil(src,end string)(rstr string,leng int){<br>
idx := strings.Index(src,end)<br>
if 0 <= idx{<br>
rstr = src[0:idx]<br>
return rstr,idx+len(end)<br>
}
               return src,0
}
// -bn -- display base-name part only // can be in some %fmt, for sed rewriting
func (gsh*GshContext)printVal(fmts string, vstr string, optv[]string){
//vint,err := strconv.Atoi(vstr)
var ival int64 = 0
n := 0
                 err := error(nil)<br>
if strBegins(vstr,"_") {<br>
vx,_ := strconv.Atoi(vstr[1:])<br>
if vx < len(gsh.iValues) {<br>
vstr = gsh.iValues[vx]
                                 }else{
}
                 }
// should use Eval()
if strBegins(vstr,"0x") {
n,err = fmt.Sscanf(vstr[2:],"%x",&ival)
}else{
n,err = fmt.Sscanf(vstr,"%d",&ival)
//fmt.Printf("--D-- n=%d err=(%v) {%s}=%v\n",n,err,vstr, ival)
                 }
if n == 1 && err == nil {
//fmt.Printf("--D-- formatn(%v) ival(%v)\n",fmts,ival)
```

```
fmt.Printf("%"+fmts,ival)
                 }else{
                                       if isin("-bn",optv){
fmt.Printf("%"+fmts,filepath.Base(vstr))
                                       }else{
fmt.Printf("%"+fmts,vstr)
}
                 }
}
func (gsh*GshContext)printfv(fmts,div string,argv[]string,optv[]string,list[]string){
//fmt.Printf("{%d}",len(list))
//curfmt := "v"
outlen := 0
curfmt := gsh.iFormat
                   if 0 < len(fmts) {<br>
for xi = 0; xi < len(fmts); xi++ {<br>
fch := fmts[xi]<br>
if fch == '%' {<br>
if xi+1 < len(fmts) {<br>
curfmt = string(fmts[xi+1])
  gsh.iFormat = curfmt
                   xi += 1
if xi+1 < len(fmts) && fmts[xi+1] == '(' {
vals,leng := scanUntil(fmts[xi+2:],")")
//fmt.Printf("--D-- show fmt(%v) val(%v) next(%v)\n",curfmt,vals,leng)
gsh.printVal(curfmt,vals,optv)
xi += 2+leng-1
outlen += 1
}
                                                                                                continue
                                                                           }
                                                          }
if fch == '_' {
                                                                              hi,leng := scanInt(fmts[xi+1:])<br>
if 0 < leng {<br>
if hi < len(gsh.iValues) {<br>
gsh.printVal(curfmt,gsh.iValues[hi],optv)<br>
outlen += 1 // should be the real length<br>
}else{<br>
fmt.Printf("((out-range))")
                                                                                                 }
xi += leng
continue;
                                                                            }
                                                          }
fmt.Printf("%c",fch)
                                                         outlen +=}
                  }else{
                                       //fmt.Printf("--D-- print {%s}\n")
for i,v := range list {
if 0 < i {
fmt.Printf(div)
                                                          }
gsh.printVal(curfmt,v,optv)
outlen += 1
                                     }
                   }
if 0 < outlen {
fmt.Printf("\n")
                  \lambda}
func (gsh*GshContext)Scanv(argv[]string){
//fmt.Printf("--D-- Scanv(%v)\n",argv)
if len(argv) == 1 {
return
                   }
argv = argv[1:]
                   fmts := ""
if strBegins(argv[0],"-F") {
fmts = argv[0]
gsh.iDelimiter = fmts
argv = argv[1:]
                   }
input := strings.Join(argv," ")
if fmts == "" { // simple decomposition
v := scanv(input)
gsh.iValues = v
//fmt.Printf("%v\n",strings.Join(v,","))
}else{
                                       v := make([]string,8)<br>n,err := fmt.Sscanf(input,fmts,&v[0],&v[1],&v[2],&v[3])<br>fmt.Printf("--D-- Scanf ->(%v) n=%d err=(%v)\n",v,n,err)<br>gsh.iValues = v
                  }
}
func (gsh*GshContext)Printv(argv[]string){
if false { //@@U
fmt.Printf("%v\n",strings.Join(argv[1:]," "))
                   \label{eq:21} \begin{array}{ll} &\text{return}\\ \text{\normalsize}\end{array} \begin{minipage}[t]{0.9\textwidth} \begin{minipage}[t]{0.9\textwidth} \begin{minipage}[t]{0.9\textwidth} \begin{minipage}[t]{0.9\textwidth} \begin{minipage}[t]{0.9\textwidth} \begin{minipage}[t]{0.9\textwidth} \begin{minipage}[t]{0.9\textwidth} \begin{minipage}[t]{0.9\textwidth} \begin{minipage}[t]{0.9\textwidth} \begin{minipage}[t]{0.9\textwidth} \begin{minipage}[t]{0.9\textwidth} \begin{minipage}[t]{0.9\}
                  optv := []string{}
                   for _{-r}v := \text{range } \text{arg}v \quad \{ \text{if } \text{strBegins}(v, ``-") \{ \text{opperd}(\text{optv},v) \text{arg}v = \text{arg}v[1:] \}}else{
                                                       break;
                                     }
                   }
if 0 < len(argv) {
fmts = strings.Join(argv," ")
}
                  gsh.printfv(fmts,div,argv,optv,gsh.iValues)
}
func (gsh*GshContext)Basename(argv[]string){
for i,v := range gsh.iValues {
gsh.iValues[i] = filepath.Base(v)
                  }
}
func (gsh*GshContext)Sortv(argv[]string){
sv := gsh.iValues
```

```
sort.Slice(sv , func(i,j int) bool {
return sv[i] < sv[j]
                   })
}
func (gsh*GshContext)Shiftv(argv[]string){
vi := len(gsh.iValues)
if 0 < vi {
if isin("-r",argv) {
top := gsh.iValues[0]
gsh.iValues = append(gsh.iValues[1:],top)
}else{
                                                             gsh.iValues = gsh.iValues[1:]
                                         }
                   }
}
func (gsh*GshContext)Enq(argv[]string){
}
func (gsh*GshContext)Deq(argv[]string){
}
func (gsh*GshContext)Push(argv[]string){
gsh.iValStack = append(gsh.iValStack,argv[1:])
fmt.Printf("depth=%d\n",len(gsh.iValStack))
}
func (gsh*GshContext)Dump(argv[]string){
for i,v := range gsh.iValStack {
fmt.Printf("%d %v\n",i,v)
                   }
\begin{aligned} &\texttt{\%}\label{def:3} \texttt{\%}\end{aligned} \begin{aligned} \texttt{\%}\label{def:3} \texttt{\%}\end{aligned} \begin{aligned} \texttt{\%}\texttt{\%}\end{aligned} \begin{aligned} \texttt{\%}\texttt{\%}\end{aligned} \begin{aligned} \texttt{\%}\texttt{\%}\end{aligned} \begin{aligned} \texttt{\%}\texttt{\%}\end{aligned} \begin{aligned} \texttt{\%}\texttt{\%}\end{aligned} \begin{aligned} \texttt{\%}\texttt{\%}\end{aligned} \begin{aligned} \texttt{\%}\texttt{\%}\end{aligned} \begin{aligned} \texttt{\%}\texttt{\%}\end{aligned} \begin{aligned} \gsh.iValues = v
                                           }<br>gsh.iValStack = gsh.iValStack[0:depth-1]<br>fmt.Printf("depth=%d %s\n",len(gsh.iValStack),gsh.iValues)
                    }else{
                                        fmt.Printf("depth=%d\n",depth)
                   }
}
// Command Interpreter
func gshellv(gshCtx GshContext, argv []string) (_ GshContext, fin bool) {
                   fin = falseif gshCtx.CmdTrace { fmt.Fprintf(os.Stderr,"--I-- gshellv((%d))\n",len(argv)) }
if len(argv) <= 0 {
return gshCtx, false
                     }
xargv := []string{}
for ai := 0; ai < len(argv); ai++ {
xargv = append(xargv,strsubst(&gshCtx,argv[ai],false))
}
                     argv = xargv<br>
if false {<br>
for ai := 0; ai < len(argv); ai++ {<br>
fmt.Printf("[%d] %s [%d]%T\n",<br>
ai,argv[ai],len(argv[ai]),argv[ai])<br>
}<br>
}<br>
cmd := argv[0]
                     if gshCtx.CmdTrace { fmt.Fprintf(os.Stderr,"--I-- gshellv(%d)%v\n",len(argv),argv) }
switch { // https://tour.golang.org/flowcontrol/11
case cmd == "":
                     xPwd(gshCtx,[]string{}); // emtpy command<br>
case cmd == "-x":<br>
gshCtx.CmdTrace = ! gshCtx.CmdTrace<br>
case cmd == "-xt":<br>
case cmd == "-xt":<br>
case cmd == "-ot":<br>
sconnect(gshCtx, true, argv)<br>
sconnect(gshCtx, true, argv)<br>
cas
                     sconnect(gshCtx, false, argv)
case cmd == "-it":
                   \begin{array}{rcl}\n\text{case} & \text{and} & \text{---} & \text{---} \\
\text{saccept}(\text{gshCtx, true, array}) \\
\text{case} & \text{cmd} & \text{---} & \text{---} \\
\end{array}case cmd == "-iu":<br>case cmd == "-iu": cmd == "<" || cmd == "-o" || cmd == ">" || cmd == "-a" || cmd == ">>" || cmd == "-s" || cmd == "><":<br>case cmd == "-i" || cmd == "<" || cmd == "-o" || cmd == ">" || cmd == "-a" || cmd =
                     gshCtx = fromPipe(gshCtx, argv)
case cmd == "args":
                     Args(&gshCtx,argv)
case cmd == "bg" || cmd == "-bg":
rgshCtx, rfin := inBackground(gshCtx,argv[1:])
return rgshCtx, rfin
case cmd == "-bn":
                     gshCtx.Basename(argv)<br>
case cmd == "call":<br>
\begin{bmatrix} -\prime & = \text{gshCtx.excommand(false,argv[1:])} \\ -\prime & = \text{gshCtx.excommand(false,argv[1:])} \\ \text{case cmd} & = \text{"cd" ||} \text{cmd} = = \text{"chdir(yshCtx,argv)}; \\ \text{case cmd} & = \text{"close" :} \end{bmatrix}gshCtx = xClose(gshCtx,argv)
case cmd == "gcp":
                     gshCtx.FileCopy(argv)
case cmd == "dec" || cmd == "decode":
                     Dec(&gshCtx,argv)
case cmd == "#define":
case cmd == "dump":
                     gshCtx.Dump(argv)
case cmd == "echo":
                     echo(argv,true)<br>
case cmd == "enc" || cmd == "encode":<br>
Enc(&gshCtx,argv)<br>
case cmd == "env":<br>
env(argv)<br>
case cmd == "eval":<br>
case cmd = "eval":
                     xEval(argv[1:],true)
case cmd == "exec":
                     \begin{array}{l} -\prime_- = \text{gshCtx-excommand}(\text{true},\text{argv}[1\!:\text{])}\\ \text{Case } \text{cmd} == \text{ "exit" } \mid \text{cmd} == \text{ "quit" :} \\ \text{Case } \text{cmd} == \text{ "exit" } \mid \text{cmd} == \text{ "quit" :} \\ \text{ // write } \text{Result code } \text{EXTT to } 3 \text{ & \text{?}} \end{array}return gshCtx, true<br>
case cmd == "fdls":<br>
// dump the attributes of fds (of other process)<br>
case cmd == "-find" || cmd == "fin" || cmd == "ufind" || cmd == "uf":<br>
case cmd == "fu":<br>
case cmd == "fu":
```
gshCtx.xFind(argv[1:]) case cmd == "fork": // mainly for a server case cmd == "-gen": gen(gshCtx, argv)<br>
case cmd == "-go":<br>
case cmd == "-grep":<br>
case cmd == "genq":<br>
gshCtx.xFind(argv)<br>
case cmd == "genq":<br>
case cmd == "genq":<br>
case cmd == "genq":<br>
case cmd == "genq":<br>
gshCtx.Enq(argv) case cmd == "gpop": gshCtx.Pop(argv) case cmd == "gpush": gshCtx.Push(argv)<br>
case cmd == "history"|| cmd == "hi": // hi should be alias<br>
egshCtx = xHistory(gshCtx, argv)<br>
case cmd == "jobs":<br>
xJobs(gshCtx,argv)<br>
case cmd == "lnsp":<br>
SplitLine(&gshCtx,argv)<br>
case cmd == "lnsp":<br>
c case cmd == "nop":<br>  $\cos \text{c}$  dentally cance the property of the control of the control of the computation of the "pipe":<br>
case cmd == "plugi" || cmd == "plugin" || cmd == "pin":<br>
gshCtx, = xPlugin(gshCtx, argv[1:])<br>
case case cmd == "pstitle".<br>
case cmd == "rexed" || cmd == "rexd":<br>
case cmd == "rexed" || cmd == "rexd":<br>
case cmd == "rexecerver(argv)<br>
case cmd == "rexecerver(argv)<br>
case cmd == "rep": // repeat cond command<br>  $\text{repeated}(\text{ghCtx,$ case cmd == "set":<br>
case cmd == "serv":<br>
case cmd == "serv":<br>
httpServer(gshCtx,argv)<br>
case cmd == "shift":<br>
case cmd == "sleep":<br>
case cmd == "sleep": sleep(gshCtx,argv) case cmd == "-sort": gshCtx.Sortv(argv) case cmd == "time": case cmd -- time:<br>gshCtx, fin = xTime(gshCtx, argv)<br>case cmd == "bwd": case cmd == "pwd": xPwd(gshCtx,argv); case cmd == "ver" || cmd == "-ver" || cmd == "version": Version(&gshCtx,argv) case cmd == "where":<br>
// data file or so?<br>
case cmd == "which":<br>
which("PATH",argv);<br>
default:<br>
if whichPlugin(gshCtx,cmd,[]string{"-s"}) != nil { gshCtx, \_ = xPlugin(gshCtx,argv) }else{ notfound,\_ := gshCtx.excommand(false,argv) if notfound { fmt.Printf("--E-- command not found (%v)\n",cmd)  $\lambda$ } } return gshCtx, fin func gshelll(gshCtx GshContext, gline string) (gx GshContext, rfin bool) {<br>argv := strings.Split(string(gline)," ")<br>gshCtx, fin := gshellv(gshCtx,argv)<br>return gshCtx, fin } func tgshelll(gshCtx GshContext, gline string) (gx GshContext, xfin bool) { start := time.Now()<br>gshCtx, fin := gshelll(gshCtx,gline)<br>end := time.Now()<br>elps := end.Sub(start); if gshCtx.CmdTime { $int.Printf("--T-$ fmt.Printf("--T-- " + time.Now().Format(time.Stamp) + "(%d.%09ds)\n", elps/1000000000,elps%1000000000) } return gshCtx, fin } func Ttyid() (int) { fi, err := os.Stdin.Stat() if err != nil { return 0; } //fmt.Printf("Stdin: %v Dev=%d\n",<br>
//fmt.Printf("Stdin: %v Dev=%d\n",<br>
if (fi.Mode() & os.ModeDevice) != 0 {<br>
stat := syscall.Stat\_t{};<br>
err := syscall.Fstat(0,&stat)<br>
if err != nil {<br>
//fmt.Printf("--I-- Stdin: (%v)\n",e //fmt.Printf("--I-- Stdin: rdev=%d %d\n", // stat.Rdev&0xFF,stat.Rdev); //fmt.Printf("--I-- Stdin: tty%d\n",stat.Rdev&0xFF); return int(stat.Rdev & 0xFF) } } return 0 }<br>
func ttyfile(gshCtx GshContext) string {<br>
//fmt.Printf("--I-- GSH\_HOME=%s\n",gshCtx.GshHomeDir)<br>
ttyfile := gshCtx.GshHomeDir + "/" + "gsh-tty"<br>
fmt.Sprintf("%02d",gshCtx.TerminalId)<br>
//strconv.Itoa(gshCtx.TerminalId)<br>

}

}

```
func ttyline(gshCtx GshContext) (*os.File){<br>file, err := os.OpenFile(ttyfile(gshCtx),<br>os.O_RDWR|os.O_CREATE|os.O_TRUNC,0600)<br>if err != nil {<br>fmt.Printf("--F-- cannot open %s (%s)\n",ttyfile(gshCtx),err)
                               return file;
                }
return file
}
// Command Line Editor
func getline(gshCtx GshContext, hix int, skipping, with_exgetline bool, gsh_getlinev[]string, prevline string) (string) {<br>if(skipping) }{<br>medder := bufio.NewReaderSize(os.Stdin,LINESIZE)<br>line, _____________________________
                }else
if( with_exgetline && gshCtx.GetLine != "" ){
//var xhix int64 = int64(hix); // cast
newenv := os.Environ()
newenv = append(newenv, "GSH_LINENO="+strconv.FormatInt(int64(hix),10) )
                                tty := ttyline(gshCtx)
                                tty.WriteString(prevline)<br>
Pa := os.ProcAttr {<br>
"", // start dir<br>
newenv, //os.Environ(),<br>
[]*os.File{os.Stdin,os.Stdout,os.Stderr,tty},<br>
nil,
}
//fmt.Printf("--I-- getline=%s // %s\n",gsh_getlinev[0],gshCtx.GetLine)
proc, err := os.StartProcess(gsh_getlinev[0],[]string{"getline","getline"},&Pa)
if err != nil {
fmt.Printf("--F-- getline process error (%v)\n",err)
                                                // for ; ; { }
return "exit (getline program failed)"
                                }<br>//stat, err := proc.Wait()<br>proc.Wait()<br>count, err := tty.Read(buff)<br>count, err := tty.Read(buff)<br>//_, err = tty.Read(buff)<br>//fmt.Printf("--D-- getline (%d)\n",count)<br>if err != nil {<br>if (count == 0) { // && err.String() 
                               }else{
                                              //fmt.Printf("--I-- getline OK \"%s\"\n",buff)
                                }
tty.Close()
gline := string(buff[0:count])
return gline
               }else{
                                // if isatty {
fmt.Printf("!%d",hix)
fmt.Print(PROMPT)
                                // }<br>reader := bufio.NewReaderSize(os.Stdin,LINESIZE)<br>line, _, _ := reader.ReadLine()<br>return string(line)
               }
}
//
    // $USERHOME/.gsh/
// gsh-rc.txt, or gsh-configure.txt
// gsh-history.txt
// gsh-aliases.txt // should be conditional?
//
func gshSetupHomedir(gshCtx GshContext) (GshContext, bool) {
                homedir,found := userHomeDir()
if !found {
fmt.Printf("--E-- You have no UserHomeDir\n")
                               return gshCtx, true
                }
gshhome := homedir + "/" + GSH_HOME
_, err2 := os.Stat(gshhome)
if err2 != nil {
err3 := os.Mkdir(gshhome,0700)
                                if err3 != nil {
fmt.Printf("--E-- Could not Create %s (%s)\n",
gshhome,err3)
return gshCtx, true
                                }
fmt.Printf("--I-- Created %s\n",gshhome)
                }
gshCtx.GshHomeDir = gshhome
return gshCtx, false
}
func setupGshContext()(GshContext,bool){
                gshPA := syscall.ProcAttr {
"", // the staring directory
os.Environ(), // environ[]
[]uintptr{os.Stdin.Fd(),os.Stdout.Fd(),os.Stderr.Fd()},
nil, // OS specific
                }
cwd, _ := os.Getwd()
gshCtx := GshContext {
                                cwd, // StartDir<br>"", // GetLine<br>[]GChdirHistory { {cwd,time.Now(),0} }, // ChdirHistory
                                gshPA,
[]GCommandHistory{}, //something for invokation?
GCommandHistory{}, // CmdCurrent
false,
                                []int{},
syscall.Rusage{},
"", // GshHomeDir
Ttyid(),
false,
false,
[]PluginInfo{},
                               []string{},
                                " ",
"v",
                                ValueStack{},
GServer{"",""}, // LastServer
                }
err := false
gshCtx, err = gshSetupHomedir(gshCtx)
return gshCtx, err
}
// Main loop
func script(gshCtxGiven *GshContext) (_ GshContext) {
gshCtx,err0 := setupGshContext()
```

```
if err0 {
return gshCtx;
                }<br>//fmt.Printf("--I-- GSH_HOME=%s\n",gshCtx.GshHomeDir)
                 //fmt.Printf("--I-- GSH_HOME=%s\n",gshCtx.GshHomeDir)<br>//resmap()<br>gsh_getlinev, with_exgetline :=<br>gsh_getlinev, with_exgetline :=<br>if with ("PATH",[]string{"which","gsh-getline","-s"})<br>if with_exgetline {<br>gsh_getlinev[0] = t
                fmt.Printf("--W-- No gsh-getline found. Using internal getline.\n");
                 }
                 ghist0 := gshCtx.CmdCurrent // something special, or gshrc script, or permanent history
gshCtx.CommandHistory = append(gshCtx.CommandHistory,ghist0)
                 previne := ""<br>skipping := false<br>for hix := len(gshCtx.CommandHistory); ; {<br>for hix := len(gshCtx.CommandHistory); ; {<br>gline := getline(gshCtx,hix,skipping,with_exgetline,gsh_getlinev,prevline)<br>if skipping {<br>if strings.Inde
                                  }
if strings.Index(gline,"if") == 0 {
//fmt.Printf("--D-- if start: %s\n",gline);
                                                   skipping = true;
continue
                                  }
if false {
os.Stdout.Write([]byte("gotline:"))
os.Stdout.Write([]byte(gline))
os.Stdout.Write([]byte("\n"))
}
                                  gline = strsubst(&gshCtx,gline,true)<br>if false {<br>fmt.Printf("fmt.Printf %%v - %v\n",gline)<br>fmt.Printf("fmt.Printf %%s - %S\n",gline)<br>fmt.Printf("fmt.Printf %%x - %S\n",gline)<br>fmt.Printf("fmt.Printf %Wo - %S\n",gline)<br>fmt.P
                                                   os.Stdout.Write([]byte(gline))
fmt.Printf("\n")
                                 \frac{1}{4}/*
// should be cared in substitution ?
if 0 < len(gline) && gline[0] == '!' {
xgline, set, err := searchHistory(gshCtx,gline)
if err {
                                                                    .<br>continue
                                                   }
if set {
// set the line in command line editor
                                                   }
gline = xgline
                                  }
*/
                                  ghist := gshckx.CmdCurrent<br>ghist := gshckx.CmdCurrent<br>ghist.Workbirx, = os.GetWd()<br>dhist.Workbirx = len(gshctx.ChdirHistory)-1<br>dhist.Frantf("--D--ChdirHistory(@%d\\n",len(gshctx.ChdirHistory))<br>ghist.StartAt = time.Nov()<br>gs
                                  /* record it but not show in list by default
if len(gline) == 0 {
continue
                                  }
if gline == "hi" || gline == "history" { // don't record it
                                                  continue
                                 \frac{1}{2}*/
gshCtx.CommandHistory = append(gshCtx.CommandHistory, ghist)
if fin {
break;
                                  }
prevline = gline;
hix++;
                 }
return gshCtx
}
func main() {
                 argv := os.Args
if 1 < len(argv) {
if isin("version",argv){
Version(nil,argv)
return
}
                                  comx := isinX("-c",argv)
if 0 < comx {
gshCtx,err := setupGshContext()
if !err {
gshellv(gshCtx,argv[comx+1:])
                                                   }
return
                                 }
                 }
script(nil)
//gshCtx := script(nil)
//gshelll(gshCtx,"time")
```
## Consideration

} //

// - inter gsh communication, possibly running in remote hosts -- to be remote shell<br>// - merged histories of multiple parallel gsh sessions<br>// - ailas as a function<br>// - instant alias end environ export to the permanent >

- 
- 
- 
- 
- 
- 
- 
- 
- 
- 
- 
- 
- 
- 
- 
- 
- 
- // gsh as an nME<br>
// gsh as scheduler in precise time of within a millisecond<br>
// all communads have its subucomand offer "---" symbol<br>
// history of ext code and output of each communad after<br>
// history of ext
- 
- 
- 
- 

## References

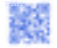